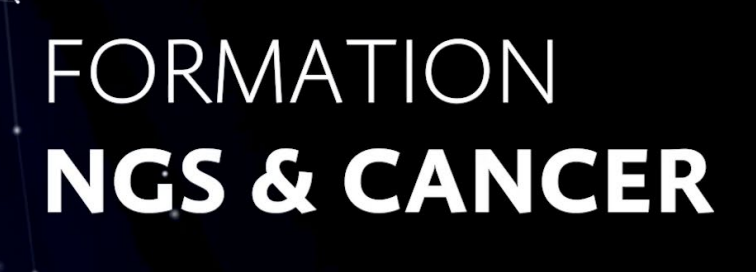

# **SINGLE CELL**

### Programme

### **Chapitre 1 : Des données de séquençage aux tables de comptage**

Formateurs : Sylvain Baulande, Sonia Lameiras (Institut Curie), Christophe Malabat et Emmanuelle Permal (Institut Pasteur)

*Théorie uniquement – Ce chapitre a pour but de vous donner une vue globale des technologies du NGS et de leur usage en cancérologie, ainsi que des éléments sur la manière dont le traitement des données issues de séquençage est effectué. Un focus sera réalisé sur les données de type Single Cell.*

- 1. Introduction au séquençage d'ADN
- 2. Principe du NGS
- 3. Technologie Illumina
- 4. Formats de fichiers : données brutes
- 5. Contrôle qualité des données en sortie de séquenceur
- 6. Préparer les données pour l'analyse
- 7. Alignement
- 8. Formats de fichiers : données alignées, annotation & visualisation
- 9. Comptage
- 10. Single Cell RNAseq
- 11. Approches complémentaires multi-omiques (atac-seq, spatial, …)
- 12. Applications du single cell en cancérologie
- 13. Technologie Long Read
- 14. Approche RNA-seq Long-Read

#### **Chapitre 2 : Introduction à R : bases R et R Studio**

Formateur : Yves Clément (Université Paris Cité)

*Théorie et pratique – Ce chapitre a pour objectif de permettre aux personnes n'ayant jamais travaillé avec R Studio de comprendre le fonctionnement du logiciel et du langage R. Cette initiation rapide vous permettra de comprendre plus facilement les codes qui vous seront présentés dans les chapitres 3 et 4.*

- 1. R et R Studio : prise en main
- 2. Utilisation des données
- 3. Types de données : vecteurs, facteurs,
- 4. Types de données : dataframes
- 5. Les statistiques avec R
- 6. Graphiques de base
- 7. Le tidyverse
- 8. Les figures avec ggplot2

## **FORMATION NGS & CANCER**

# **SINGLE CELL**

### **Chapitre 3 : Nettoyage des données**

Formatrice : Marine Aglave (Gustave Roussy)

*Théorie et pratique – Ce chapitre présente de manière concrète le début de l'analyse de données single-cell RNA-seq short reads. Il revient sur la problématique du design expérimental et présente les premières étapes de l'analyse.*

- 1. Design expérimental
- 2. Des fichiers fastq à la table de comptage sous R
- 3. Filtre des cellules et des gènes
- 4. TP filtres
- 5. Variabilité d'expression, imputation, normalisation
- 6. Sélection de gènes les plus variables, scaling et correction de biais

### **Chapitre 4 : Analyse exploratoire des données Single Cell**

Formatrices : Nathalie Lehmann (Adlin Science) et Lorette Noiret (Institut Curie)

*Théorie et pratique – Ce dernier chapitre a pour but de vous présenter de manière concrète comment réaliser une analyse exploratoire de données Single Cell RNAseq short reads, en s'appuyant sur tout ce que vous avez vu lors des semaines précédentes : clustering, ACP, annotation et analyse de l'expression différentielle.*

- 1. Vue d'ensemble d'une analyse de single-cell RNA-seq
- 2. Réductions de dimensions avec l'ACP
- 3. Méthodes de clustring pour le single-cell RNA-seq
- 4. Annotation des cellules
- 5. Analyse d'expression différentielle
- 6. Pour aller plus loin